# Pravděpodobnost a Pravděpodobnost a matematická matematická statistika statistika

Doc. RNDr. Gejza Dohnal, CSc.

[dohnal@nipax.cz](mailto:dohnal@nipax.cz)

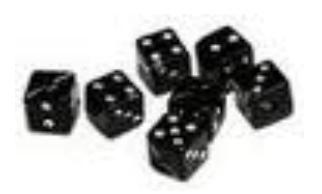

#### Pravděpodobnost a matematická statistika 2010

- 1.týden (20.09.-24.09. ) Data, typy dat, variabilita, frekvenční analýza (histogramy, četnosti absolutní, relativní, prosté, kumulativní), základní statistické charakteristiky (průměr, výběr.rozptyl, minimum, maximum, medián, kvartily, boxplot), sešikmenná rozdělení (vzájemná poloha mediánu a střední hodnoty), chvosty, kvantily
- 2. týden (27.09.-01.10.) Princip statistické indukce, výběr, vlastnosti výběru, experiment. Náhodná veličina, rozdělení pravděpodobnosti a jeho souvislost s histogramem. Pravděpodobnost, pravidla pro počítání s pravděpodobností, podmíněná pravděpodobnost, závislost náhodných veličin.
- 3.týden (04.10.-08.10.) Využití závislosti při stanovení pravděpodobnosti věta o úplné pravděpodobnosti a Bayesova věta
- 4.týden (11.10.-15.10.) Rozdělení chyb měření normální rozdělení a počítání s ním. Odhady parametrů normálního rozdělení. Intervaly spolehlivosti pro normální data. Jednovýběrové testy o střední hodnotě
- 5.týden (18.10.-24.10.) Výběrový poměr jako odhad pravděpodobnosti sledovaného jevu. Alternativní rozdělení, binomické rozdělení. Intervalový odhad výběrového poměru. Výběry s vracením a bez vracení (binomické a hypergeometrické rozdělení)

6.týden (25.10.-29.10.) odpadá

7.týden (01.11.-05.11.) Poruchy v čase (Poissonův proces). Poissonovo rozdělení, exponenciální rozdělení, jeho výhody a nevýhody, modelování doby do poruchy pomocí Weibullova rozdělení, lognormálního rozdělení, případně useknuté normální rozdělení.

#### **8.týden (08.11.-12.11.) Testy dobré shody, Q-Q graf (pouze vysvětlení), testy normality. Některé neparametrické testy**

9.týden (15.11.-19.11.) Dvě náhodné veličiny - srovnání dvou výběrů (dvouvýběrové testy)

- 10. týden (22.11.-26.11.) Dvě náhodné veličiny. Dvourozměrné četnosti jako odhad dvourozměrného rozdělení, frekvenční tabulka. Marginální rozdělení (vše pouze diskrétně s tabulkou)
- 11. týden (29.11.-03.12.) Závislost náhodných veličin, míry závislosti (kovariance, korelace), test významnosti korelačního koeficientu
- 12. týden (06.12.-10.12.) Regrese, lineární regresní model (přímková, kvadratická, polynomická regrese), analýza reziduí, pásy spolehlivosti
- 13. týden (13.12.-17.12.) Více výběrů, jednoduché třídění, ANOVA.
- 14. týden (20.12.-22.12.) Rezerva, opakování, testy normality (náhrada za 28.10.)

## **Pravděpodobnostní modely**

#### 1) Diskrétní:

- Rovnoměrný
- Alternativní
- Binomický
- Hypergeometrický
- Geometrický
- Poissonův

$$
\Omega = \{1, 2, ..., N\}
$$
  
\n
$$
\Omega = \{0, 1\}
$$
  
\n
$$
\Omega = \{0, 1, ..., n\}
$$
  
\n
$$
\Omega = \{\max(0, n + M - N), ..., \min(n, M)\}
$$
  
\n
$$
\Omega = \{0, 1, 2, ...\}
$$
  
\n
$$
\Omega = \{0, 1, 2, ...\}
$$

#### 2) Spojité:

- Rovnoměrný
- Normální
- Exponenciální
- Weibullův
- Logaritmicko-normální

$$
\Omega = \langle a, b \rangle \n\Omega = (-\infty, \infty) \n\Omega = \langle 0, \infty \rangle
$$

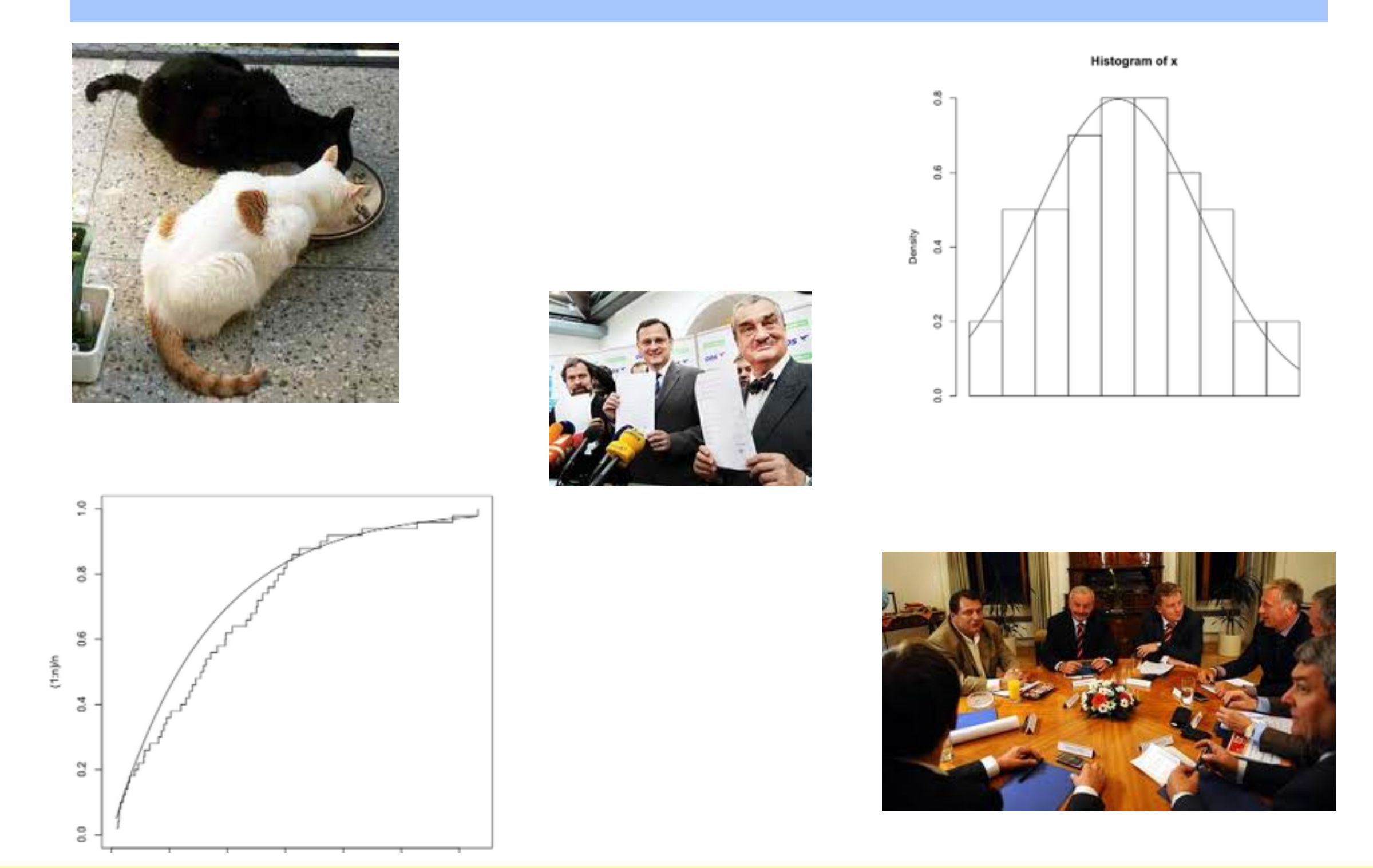

Jaká je shoda pozorovaného experimentu s teoretickým modelem?

Co máme k dispozici?

1) Pozorování výsledků experimentu (měření) = data

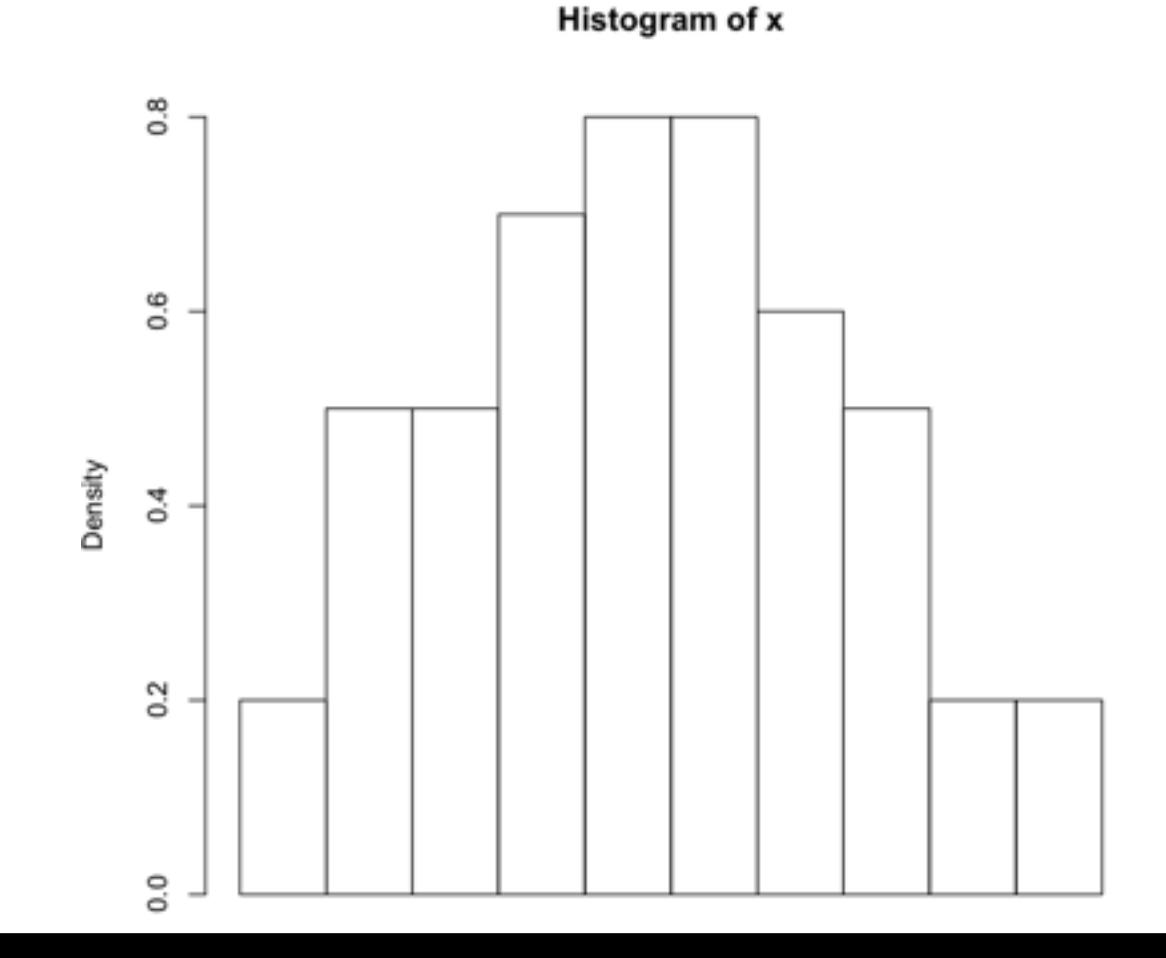

Co máme k dispozici?

1) Pozorování výsledků experimentu (měření) = data 2) Představu o hypotetickém (teoretickém) rozdělení pozorované veličiny

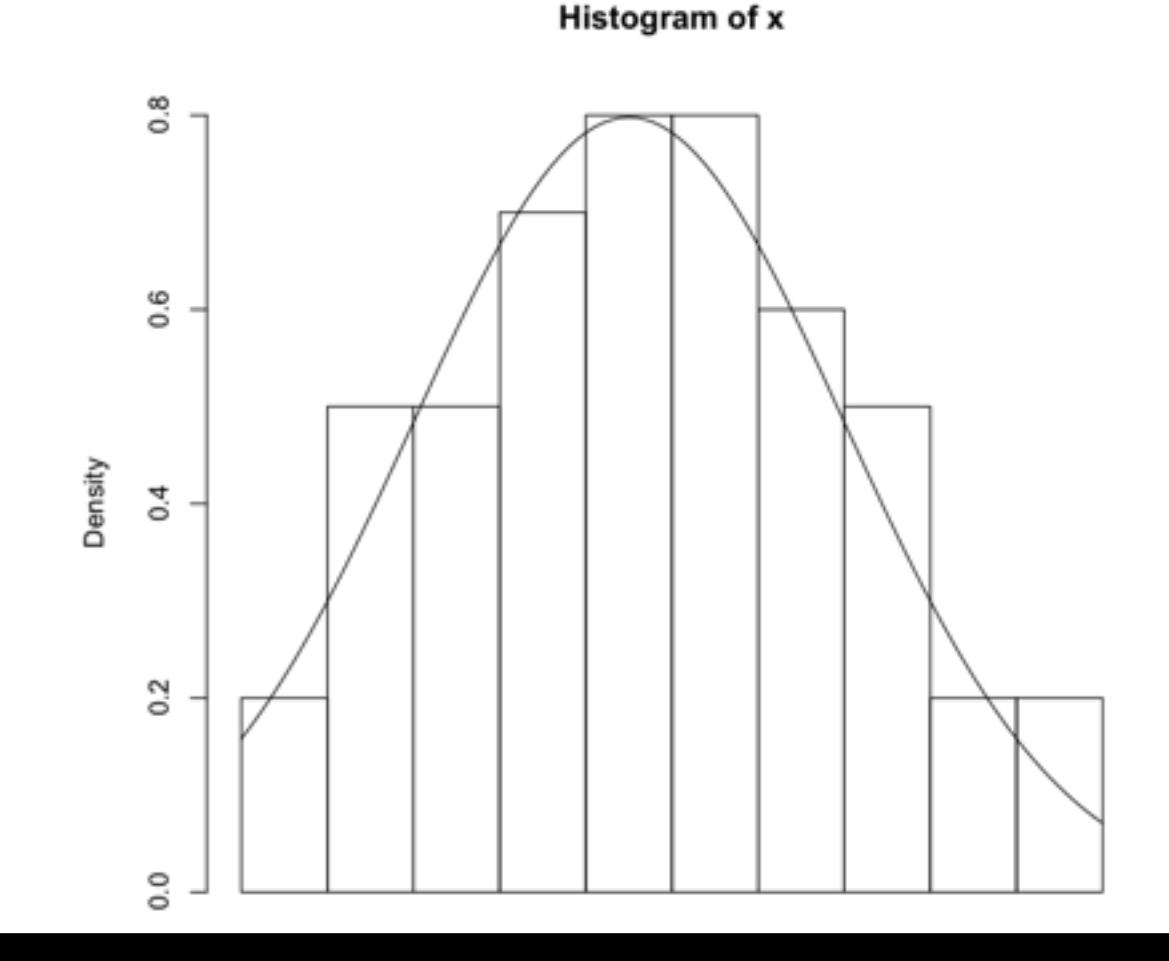

Co s tím?

1) Histogram - poskytuje předběžnou představu o tvaru hustoty  $^{8}_{\circ}$ 

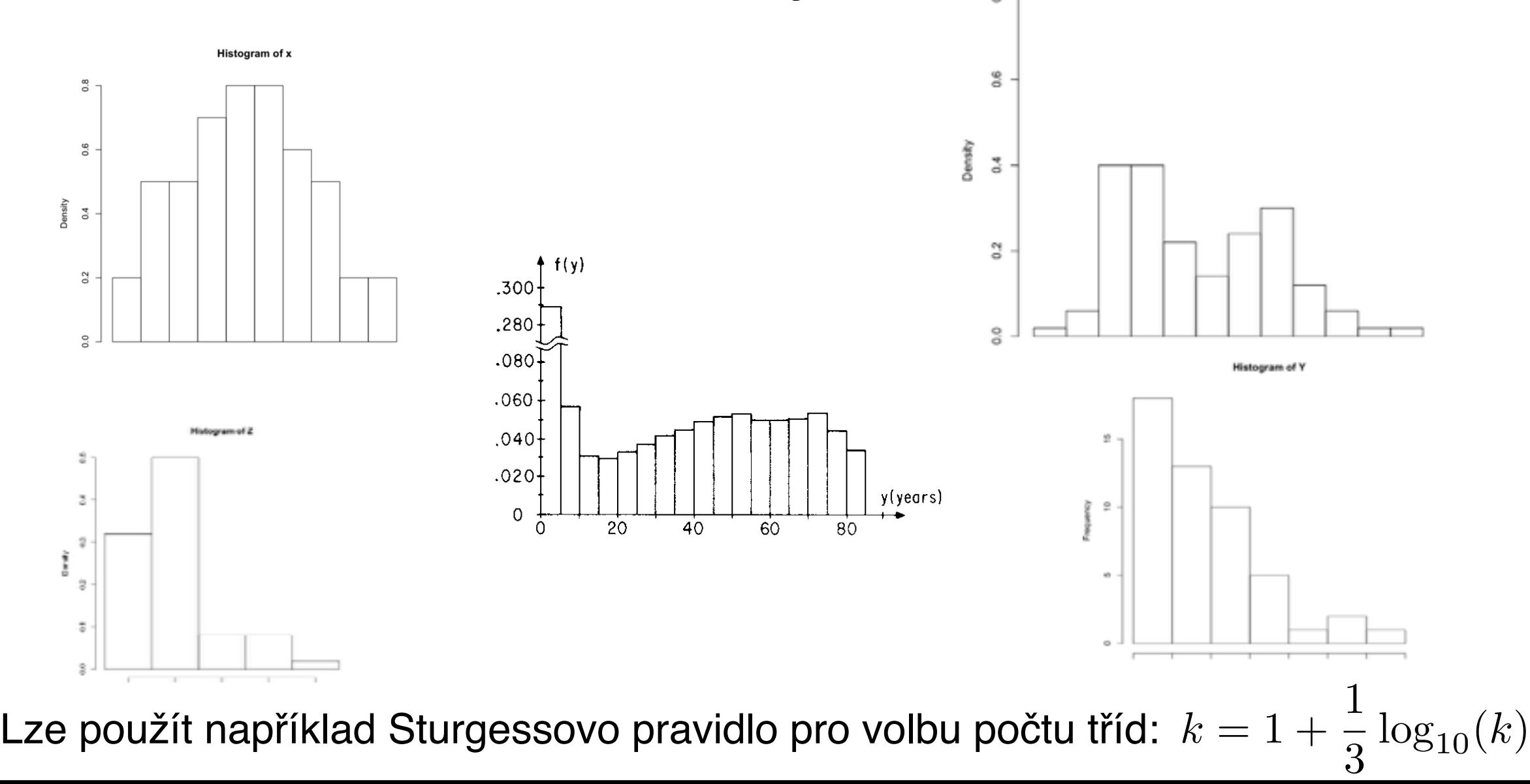

Co s tím?

2) Empirická distribuční funkce - poskytuje předběžnou představu o tvaru distribuční funkce

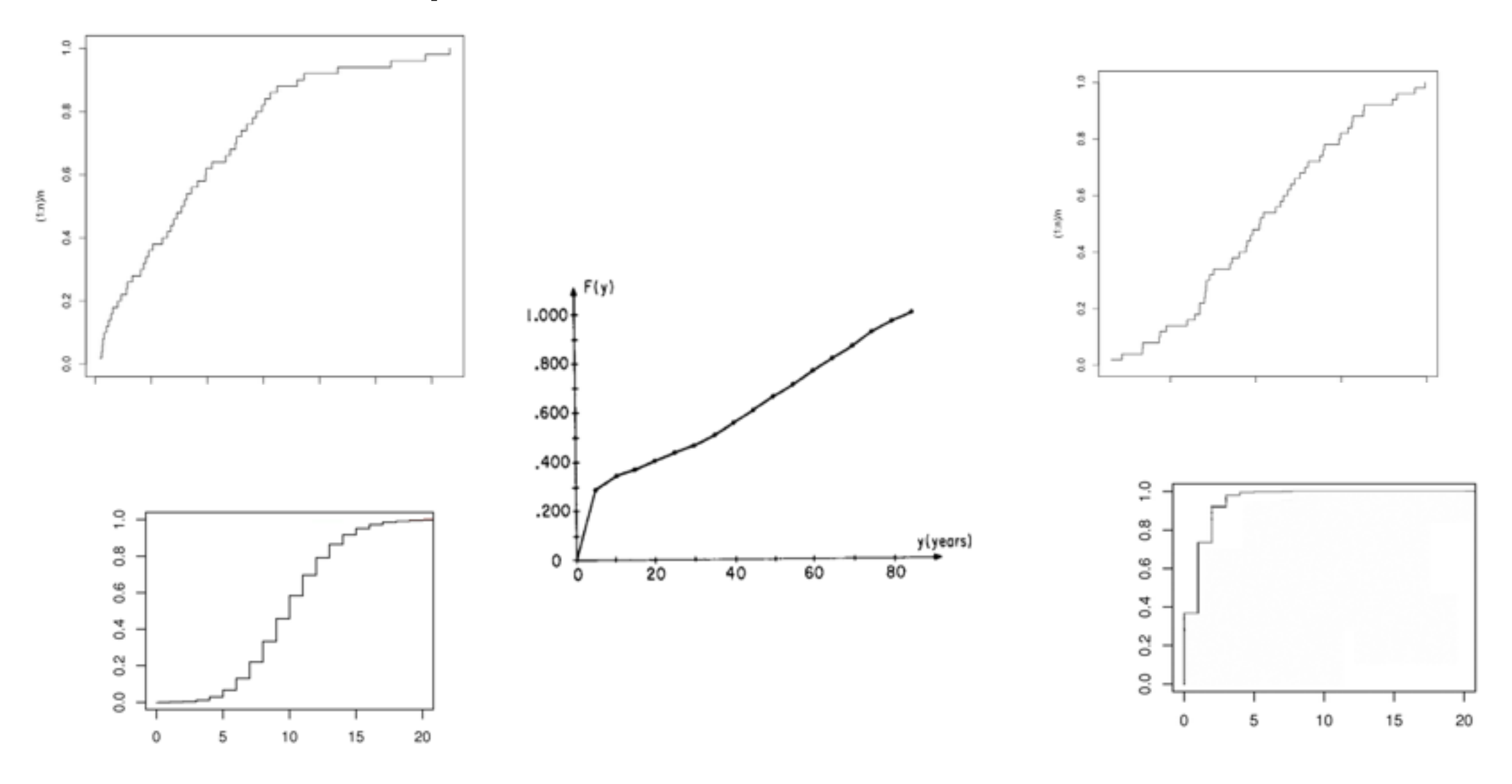

#### Co s tím?

- 3) Informaci o rozdělení nám poskytují i výběrové momenty:
- 1. výběrový moment = aritmetický průměr: .................... (bodový odhad střední hodnoty)
- 2. výběrový centrální moment = výběrový rozptyl ..........
- 3. výběrový centrální moment ........................................ (bodový odhad koeficientu šikmosti: *Skew* =  $\sqrt{ }$ *m*<sup>3</sup>  $m_2^3$
- 4. výběrový centrální moment ........................................ (bodový odhad koeficientu špičatosti: *Kurt* = *m*<sup>4</sup>  $m_2^2$

$$
\bar{X} = \frac{1}{n} \sum_{i=1}^{n} X_i
$$
  

$$
m_2 = \frac{1}{n} \sum_{i=1}^{n} (X_i - \bar{X})^2
$$

$$
m_3 = \frac{1}{n} \sum_{i=1}^{n} (X_i - \bar{X})^3
$$

$$
m_4 = \frac{1}{n} \sum_{i=1}^{n} (X_i - \bar{X})^4
$$

- 1) Grafická analýza
- •histogram, boxplot, empirická distribuční funkce
- •pravděpodobnostní papír osa x: lineární osa Y: transformované "pravděpodobnostní" měřítko
	- Zakreslujeme dvojice  $(x_{(i)}, i/n)$

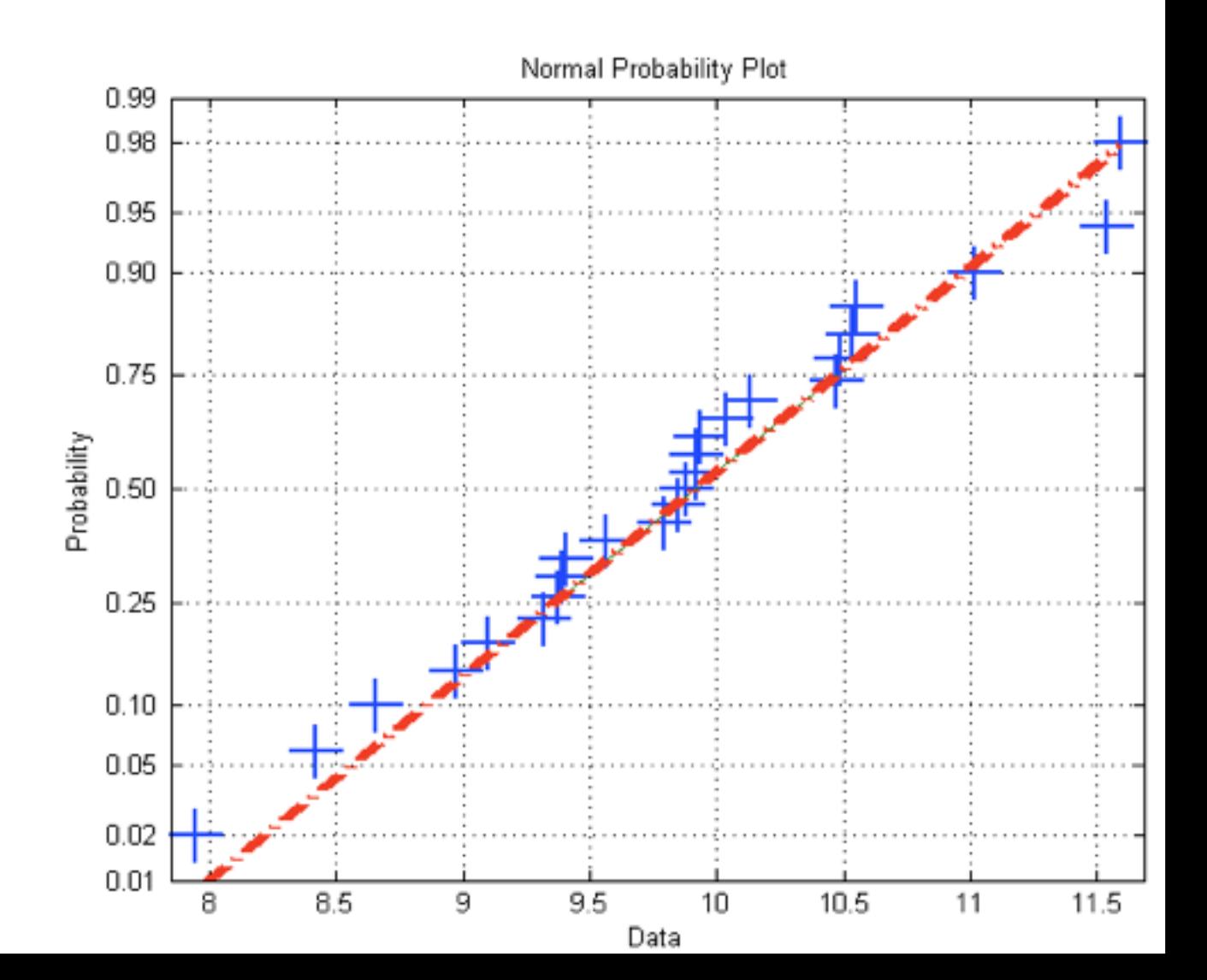

- 1) Grafická analýza
- •histogram, boxplot, empirická distribuční funkce
- •pravděpodobnostní papír osa x: lineární osa Y: transformované "pravděpodobnostní" měřítko
	- Zakreslujeme dvojice  $(x_{(i)}, i/n)$

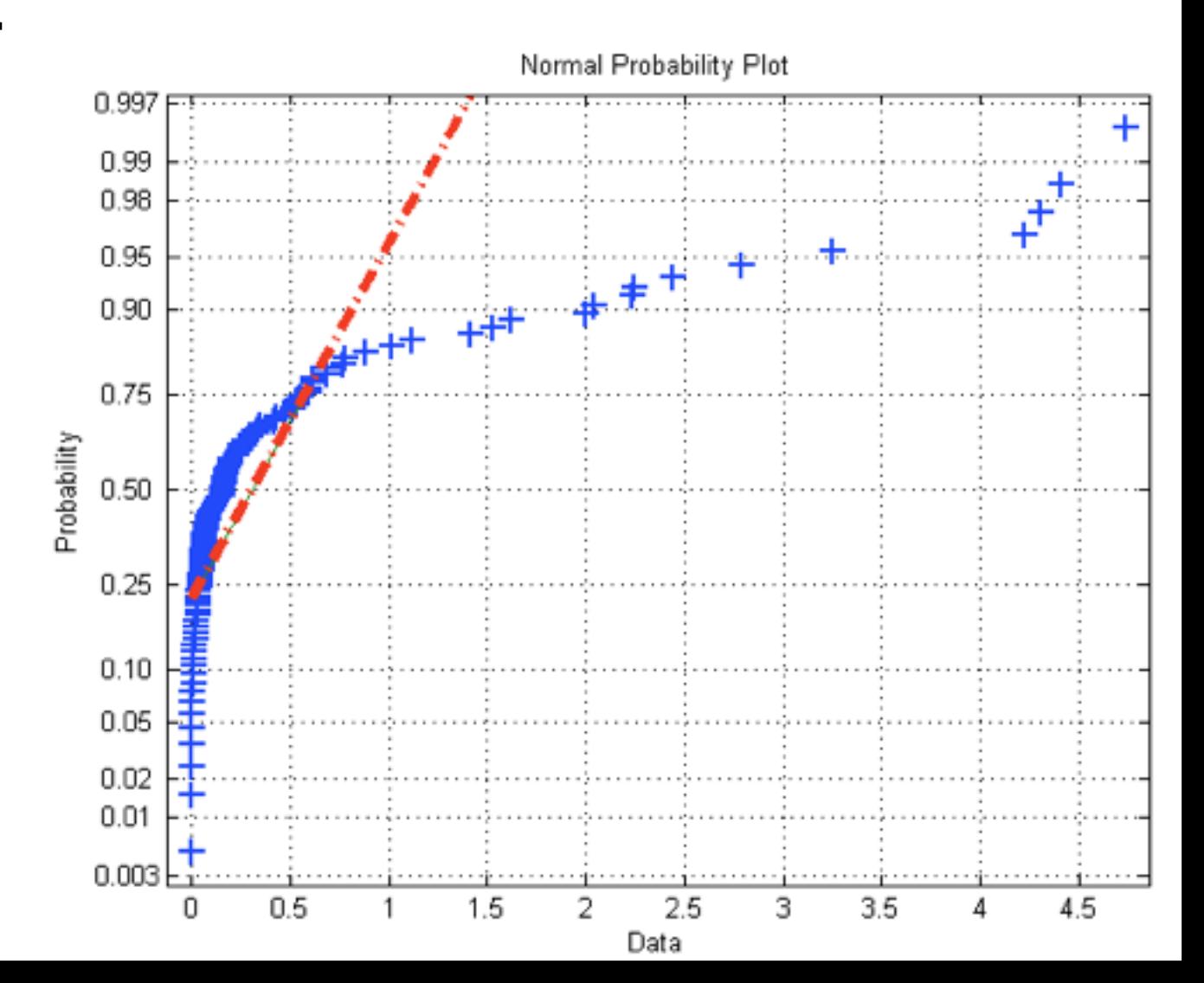

- 1) Grafická analýza
- •histogram, boxplot, empirická distribuční funkce
- •pravděpodobnostní papír osa x: lineární osa Y: transformované "pravděpodobnostní" měřítko
	- Zakreslujeme dvojice  $(x_{(i)}, i/n)$

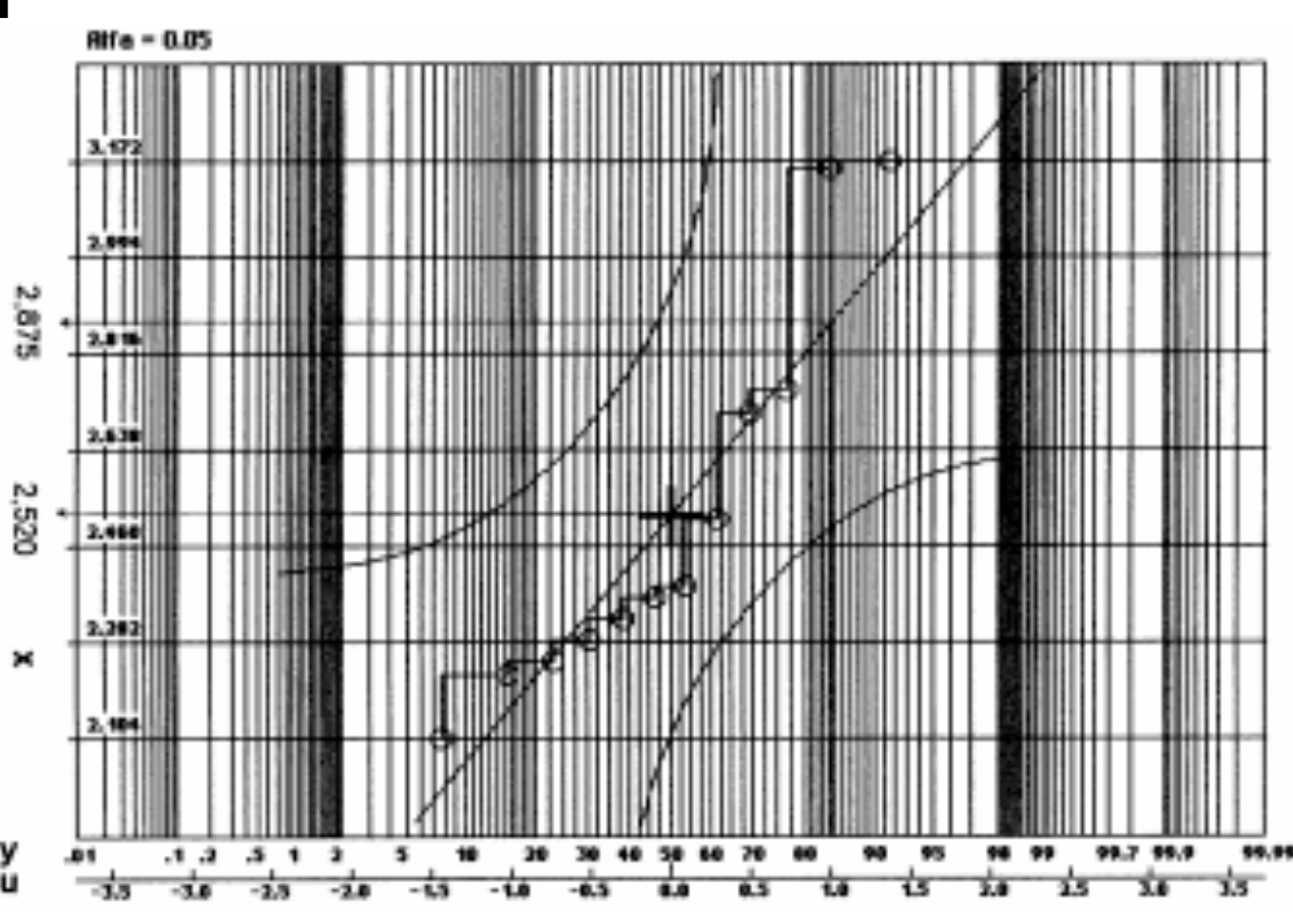

- 1) Grafická analýza
- •histogram, boxplot, empirická distribuční funkce
- •pravděpodobnostní papír osa x: lineární osa Y: transformované "pravděpodobnostní" měřítko
	- Zakreslujeme dvojice  $(x_{(i)}, i/n)$

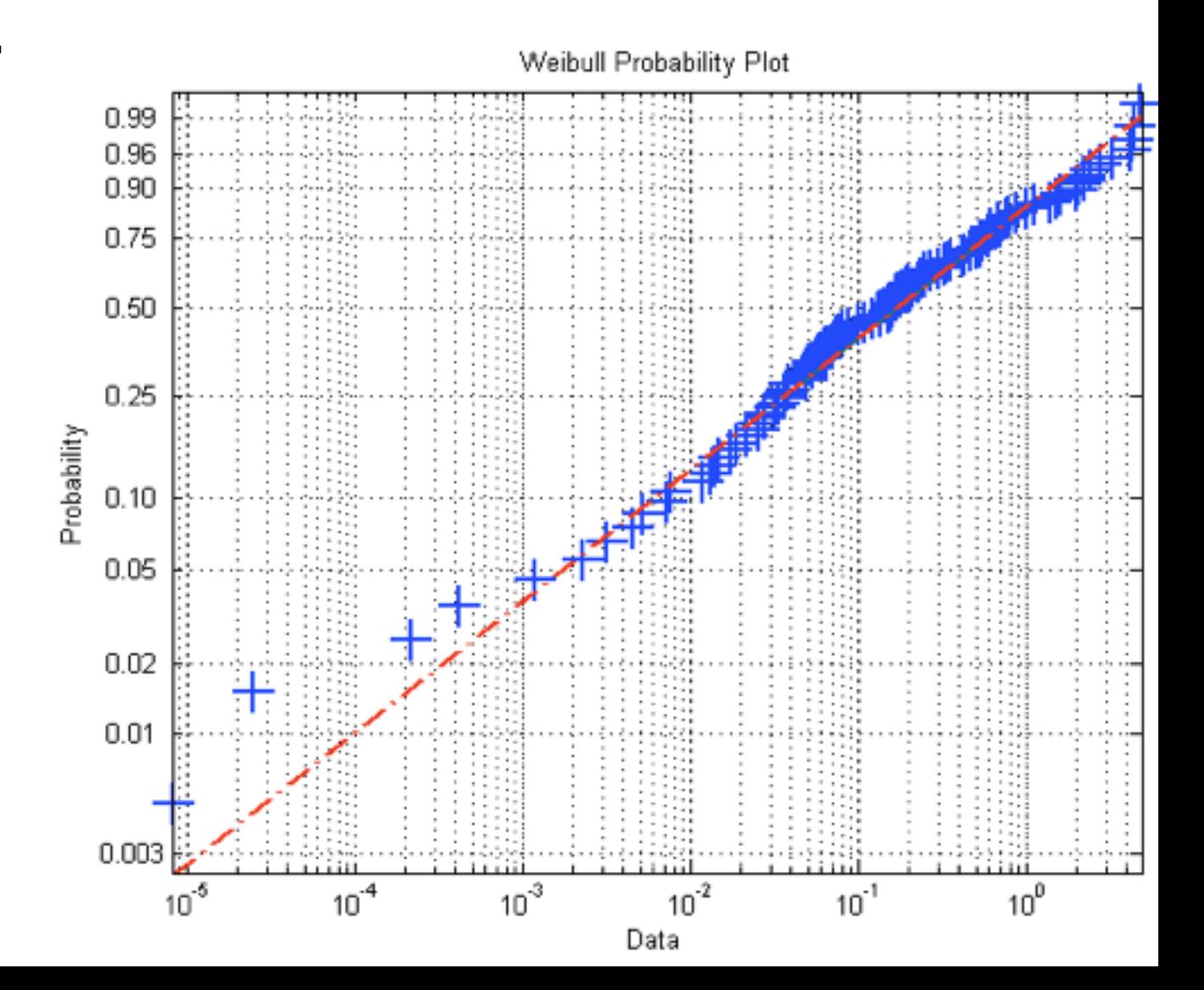

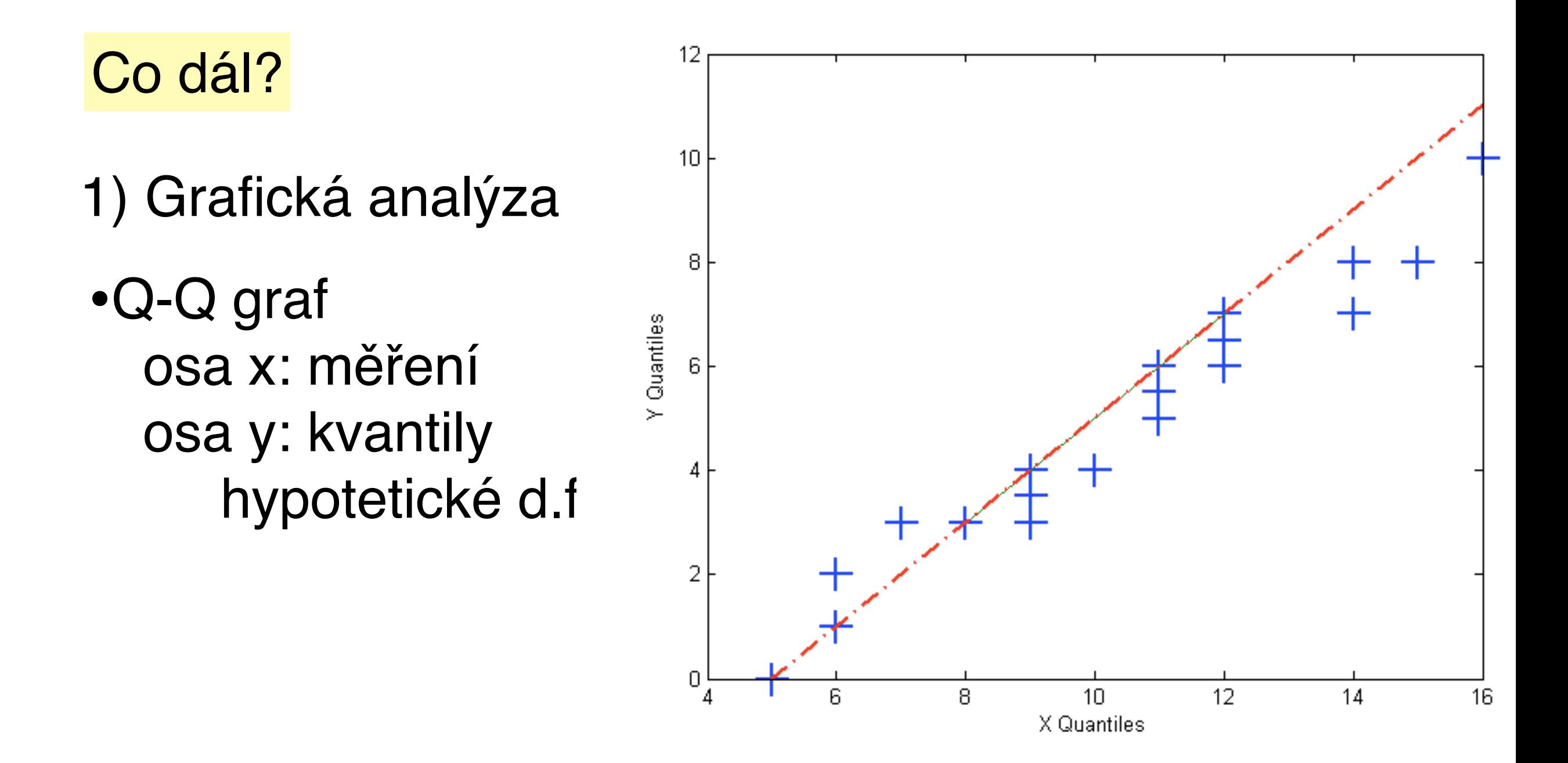

Zakreslujeme dvojice (*x*(*i*), F-1(*i*/*n*) )

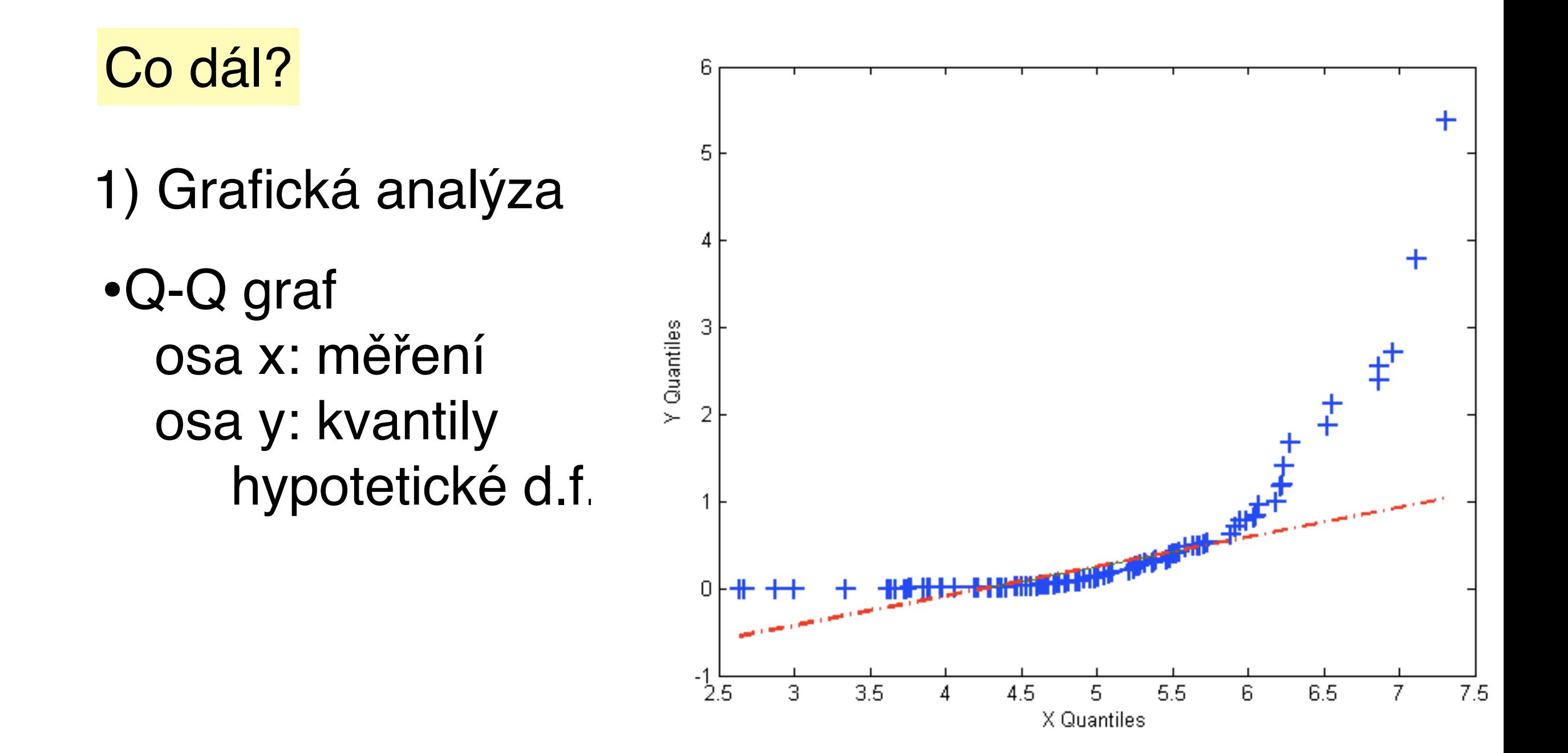

Pomocí grafické analýzy můžeme metodou srovnání se standardními modely pouze odhadnout typ rozdělení

#### Co dál?

#### 2) Kvantitativní testy hypotézy o daném typu rozdělení

nulová hypotéza :  $H_0: F(x) = F_0(x)$ alternativní hypotéza:  $H_A: F(x) \neq F_0(x)$ testová statistika : hladina významnosti:  $\alpha$  $T(X_1, X_2, \ldots, X_n)$ 

chyba 1. druhu: zamítneme hypotézu, která platí chyba 2. druhu: nezamítneme hypotézu, která neplatí hladina významnosti testu: pravděpodobnost chyby 1. druhu síla testu: pravděpodobnost zamítnutí hypotézy, když neplatí p-hodnota: nejmenší hladina významnosti, při které bychom ještě zamítli nulovou hypotézu.

#### Co dál?

2) Kvantitativní testy hypotézy o daném typu rozdělení Chí-kvadrát test dobré shody

Kolmogorov-Smirnovův test

Testy normality (Shapiro-Wilkův test, testy na základě šikmosti a špičatosti, Lilieforsův, Anderson-Darlingův test)

Kvantitativní statistické testy nám poskytnou objektivní míru shody dat s teoretickým modelem

#### **Chí-kvadrát test dobré shody**

Test srovnává empirické a teoretické četnosti při zadaném třídění:

- i) provedeme roztřídění naměřených hodnot do *k* tříd
- ii) napočítáme empirické četnosti *n*1, *n*2, ..., *nk*
- iii) napočítáme pravděpodobnosti tříd *p*1, *p*2, ..., *pk* při hypotetickém rozdělení (kde  $p_i = F(x_{j+1}) - F(x_j)$ )
- iv) napočítáme teoretické četnosti *np*1, *np*2, ..., *npk*
- v) pokud pro všechna *j* =1, 2, ..., *k* platí *np*j > 5 , spočí táme hodnotu testové statistiky

$$
\chi^2 = \sum_{j=1}^k \frac{(n_j - np_j)^2}{np_j}
$$

vi) neplatí-li podmínka v bodě (v), provedeme úpravu třídních intervalů (nemusejí být stejně velké)

#### **Chí-kvadrát test dobré shody**

Test srovnává empirické a teoretické četnosti při zadaném třídění pomocí testové statistiky

$$
\chi^2 = \sum_{j=1}^k \frac{(n_j - np_j)^2}{np_j}
$$

vii) známe-li parametry hypotetického rozdělení předem, bude mít testová statistika rozdělení  $\chi^2(k-1)$  a nulovou hypotézu zamítneme, pokud bude  $\chi^2 \geq \chi^2_{1-\alpha}(k-1)$ , kde  $\chi^2_{1-\alpha}(k-1)$  je  $(1-\alpha)$ -kvantil chí-kvadrát rozdělení o  $(k$ -1) stupních volnosti.

viii) pokud neznámé parametry hypotetického rozdělení odhadujeme z naměřených dat, bude mít testová statistika chí-kvadrát rozdělení o (*k*-*r*-1) stupních volnosti, kde *r* je počet odhadovaných parametrů. Nulovou hypotézu v tomto případě zamítneme, pokud bude

$$
\chi^2 \ge \chi^2_{1-\alpha}(k-r-1)
$$

### **Kolmogorov-Smirnovův test dobré shody**

Test srovnává empirickou a teoretickou distribuční funkci pomocí maximálního rozdílu hodnot.

- i) seřadíme *n* naměřených hodnot podle velikosti od nejmenší do největší
- ii) pro každou hodnotu *x*(*i*) spočteme rozdíly

$$
|F_0(x_{(i)}) - \frac{i}{n}|, |F_0(x_{(i)}) - \frac{i-1}{n}|
$$

iii) největší z těchto rozdílů je hodnota testové statistiky *D*(*n*)

- iv) pokud je hypotetické rozdělení známé včetně parametrů, použijeme krok (v). Jinak musíe použít některou z modifikací K-S testu (Liliefors, Anderson-Darling)
- $d_{1-\alpha}(n) = \sqrt{(1/2n) \ln(2/\alpha)}$  v) pro malá *n* tuto hodnotu porovnáme s tabulkovou kritickou hodnotou  $d_{1-\alpha}(n)$  pro K-S-test. Pro velká  $n$  můžeme použít aproximaci

Pokud je  $D(n) \geq d_{1-\alpha}(n)$ , nulovou hypotézu zamítáme.

#### **Kolmogorov-Smirnovův test dobré shody**

 $> x < -seq(0, 2, 0.1)$ 

```
> plot(x,pweibull(x,scale=1,shape=2),type="l",col="red")
```
> plot(ecdf(x.wei),add=TRUE)

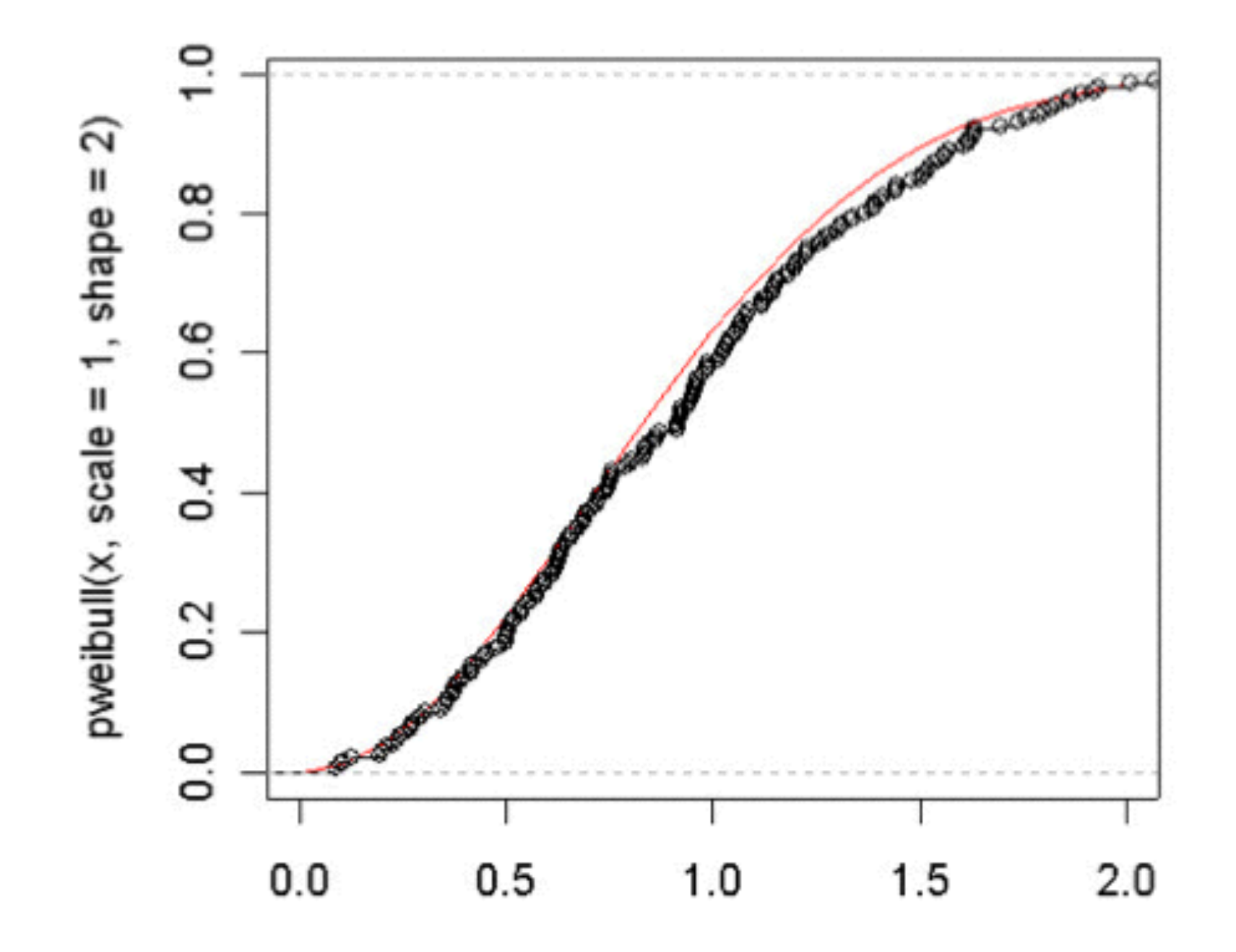

### **Kolmogorov-Smirnovův test dobré shody**

```
> ks.test(x.wei,"pweibull", shape=2,scale=1)
```

```
 One-sample Kolmogorov-Smirnov test
```

```
data: x \cdot wei = 0.0623, p-value = 0.4198 alternative hypothesis: two.sided
```
#### **Testy na základě šikmosti a špičatosti**

Za předpokladu, že výběr pochází z normálního rozdělení, platí pro index šikmosti:  $E(S_{kew}^{norm})=0$  $Var(S_{kew}^{norm}) = \frac{6(n-2)}{(n+1)(n+1)}$  $(n+1)(n+3)$ a pro index špičatosti: *E*(*Knorm*  $\frac{arom}{urt})=3-\frac{6}{n+1}$  $n+1$  $Var(K_{urt}^{norm}) = \frac{24n(n-2)(n-3)}{(n+1)2(n+3)(n+1)}$  $(n+1)^2(n+3)(n+5)$ 

Máme-li dostatečný počet pozorování (řádově stovky), mají statistiky

$$
T_3 = \frac{S_{kew}^{norm}}{\sqrt{Var(S_{kew}^{norm})}} \qquad T_4 = \frac{K_{urt}^{norm} - E(K_{urt}^{norm})}{\sqrt{Var(K_{urt}^{norm})}}
$$

přibližně standardní normální rozdělení pravděpodobnosti.

#### **Testy na základě šikmosti a špičatosti**

Tedy hypotézu o normalitě na základě šikmosti zamítáme, pokud bude platit  $\left|T_{3}\right|\ge u_{\alpha}$  , nebo pokud bude  $\left|p\le\alpha\right|$ , kde  $p = 2 \min\{\Phi(T_3), 1 - \Phi(T_3)\}$ 

bude platit  $|T_4|\geq u_\alpha~\,$  , nebo pokud bude  $~p\leq \alpha~\,$ , kde Hypotézu o normalitě na základě špičatosti zamítáme, pokud  $p = 2 \min\{\Phi(T_4), 1 - \Phi(T_4)\}$ 

Oba testy by se měly používat současně, proto se často používá kombinovaný test s testovou statistikou  $\; T_{34} = T_3^2 + T_4^2\;$ , která má  $\chi^2$ -rozdělení o 2 stupních volnosti. Hypotézu o normalitě potom zamítáme, když $T_{34}\geq \chi_{\alpha}^2(2)$ 

#### **Shapirův-Wilkův test**

Jeden z nejsilnějších testů normality

$$
SW = \frac{\left[\sum_{i=1}^{n} a_{(i)} x_{(i)}\right]^2}{\sum_{i=1}^{n} a_{(i)}^2 \sum_{i=1}^{n} (x_{(i)} - \bar{x})^2}
$$

kde  $a_{(i)} = \Phi^{-1}\left(\frac{\partial i - \delta}{\partial x + \delta}\right)$  a kritické hodnoty jsou tabelovány.  $\left(\frac{8i-3}{8n+2}\right)$ 

> => pro aplikaci tohoto testu potřebujete tabulky a počítač, případně specializovaný statistický software.

 $\overline{\Omega}$ 

shapiro.test(x.norm)

Shapiro-Wilk normality test

data:  $x.norm W = 0.9938, p-value = 0.5659$ 

#### **Shapirův-Wilkův test**

Jeden z nejsilnějších testů normality

$$
SW = \frac{\left[\sum_{i=1}^{n} a_{(i)} x_{(i)}\right]^2}{\sum_{i=1}^{n} a_{(i)}^2 \sum_{i=1}^{n} (x_{(i)} - \bar{x})^2}
$$

kde  $a_{(i)} = \Phi^{-1}\left(\frac{\partial i - \delta}{\partial x + \delta}\right)$  a kritické hodnoty jsou tabelovány.  $\left(\frac{8i-3}{8n+2}\right)$ 

> => pro aplikaci tohoto testu potřebujete tabulky a počítač, případně specializovaný statistický software.

#### **Lilieforsův test**

Testová statistika je totožná s Kolmogorov-Smirnovovým testem, parametry hypotetického rozdělení odhadujeme z dat a kritické hodnoty hledáme v tabulkách

#### **Lilieforsův test**

Testová statistika je totožná s Kolmogorov-Smirnovovým testem, parametry hypotetického rozdělení odhadujeme z dat a kritické hodnoty hledáme v tabulkách

#### **Anderson-Darlingův test**

Test, který je modifikací Kolmogorovova-Smirnovova testu (používá empirickou distribuční funkce a uspořádaný výběr) s testovou statistikou

$$
AD = -\frac{\sum_{i=1}^{n} (2i - 1) (\ln F_0(x_{(i)}) + \ln(1 - F_0(x_{(n-i+1)}))}{n} - n
$$

Kritické hodnoty jsou pro malá *n* tabelovány, pro velká *n* lze použít aproximaci  $ad_{0.95} = 1,0348(1 - 1,013/n - 0,93/n^2)$ 

=> pro aplikaci tohoto testu potřebujete tabulky a počítač, případně specializovaný statistický software.

#### **Anderson-Darlingův test**

**Normal Probability Plot** 

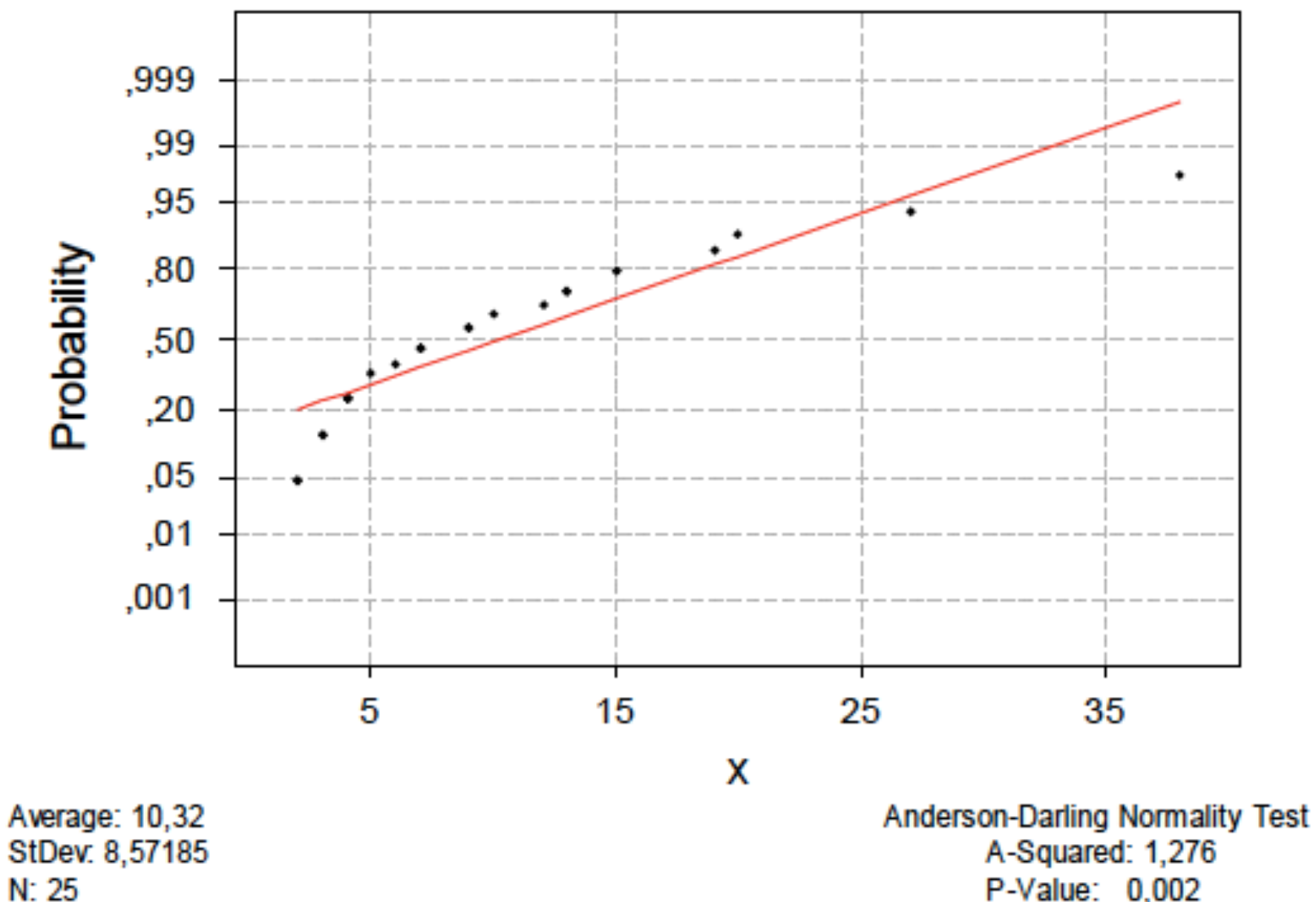

 $N: 25$ 

#### **Anderson-Darlingův test**

**Normal Probability Plot** 

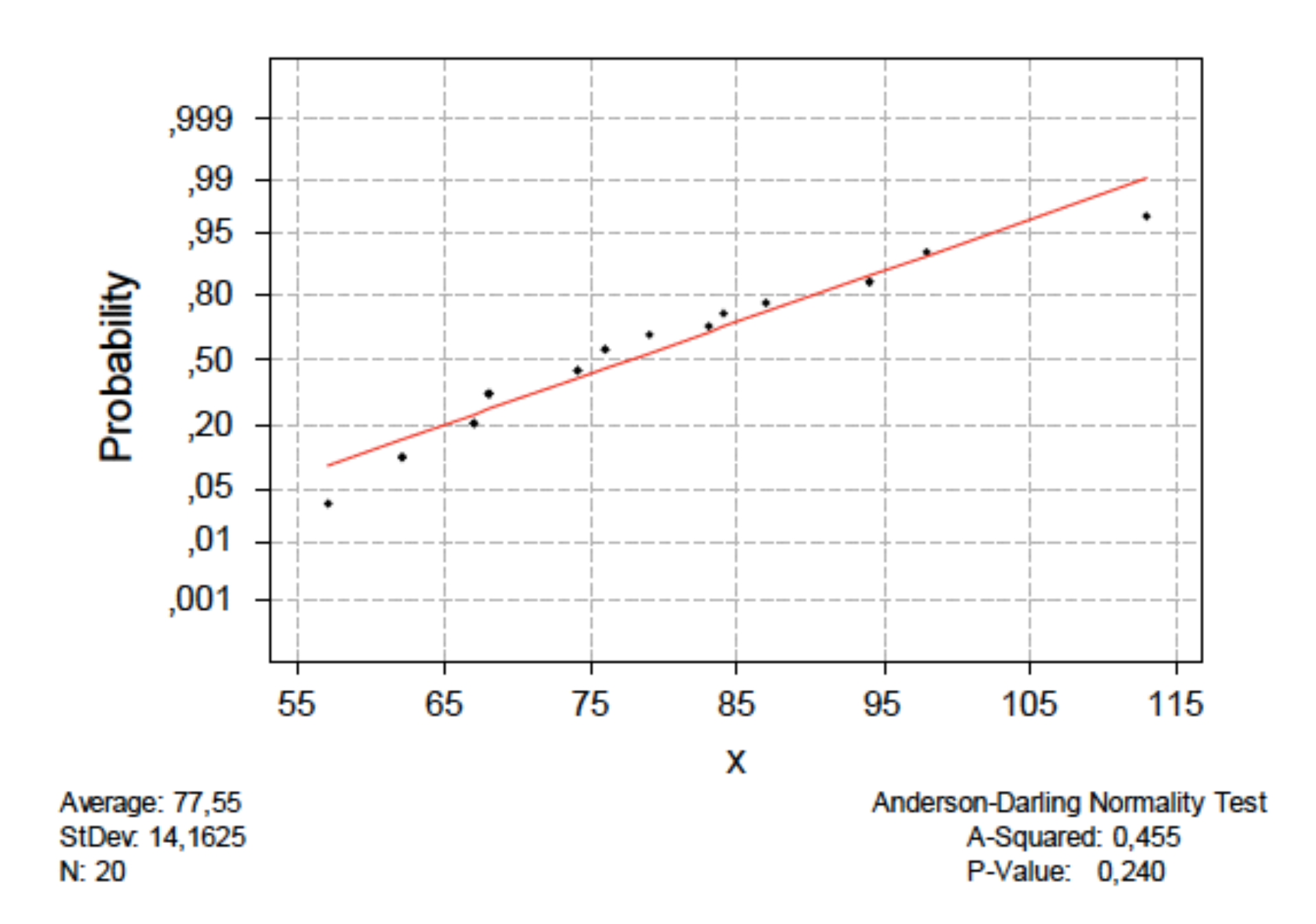

24.52586 24.17119 24.54486 24.44240 23.93455 24.20389 24.19974 24.34851 23.94024 24.21022 24.87474 25.06155 25.48924 25.32572 23.71721 24.61622 25.06676 24.90055 24.36213 24.98580 24.80591 24.20853 24.72623 24.64437 24.70405 23.97645 25.29837 24.46910 24.99453 25.42994 24.66147 24.75773 25.03970 24.44901 25.13285 24.40205 24.78721 23.83656 24.17186 23.65390 24.48244 24.68550 24.22988 23.83956 24.09777 24.52098 24.89240 24.25332 24.14259 25.12906

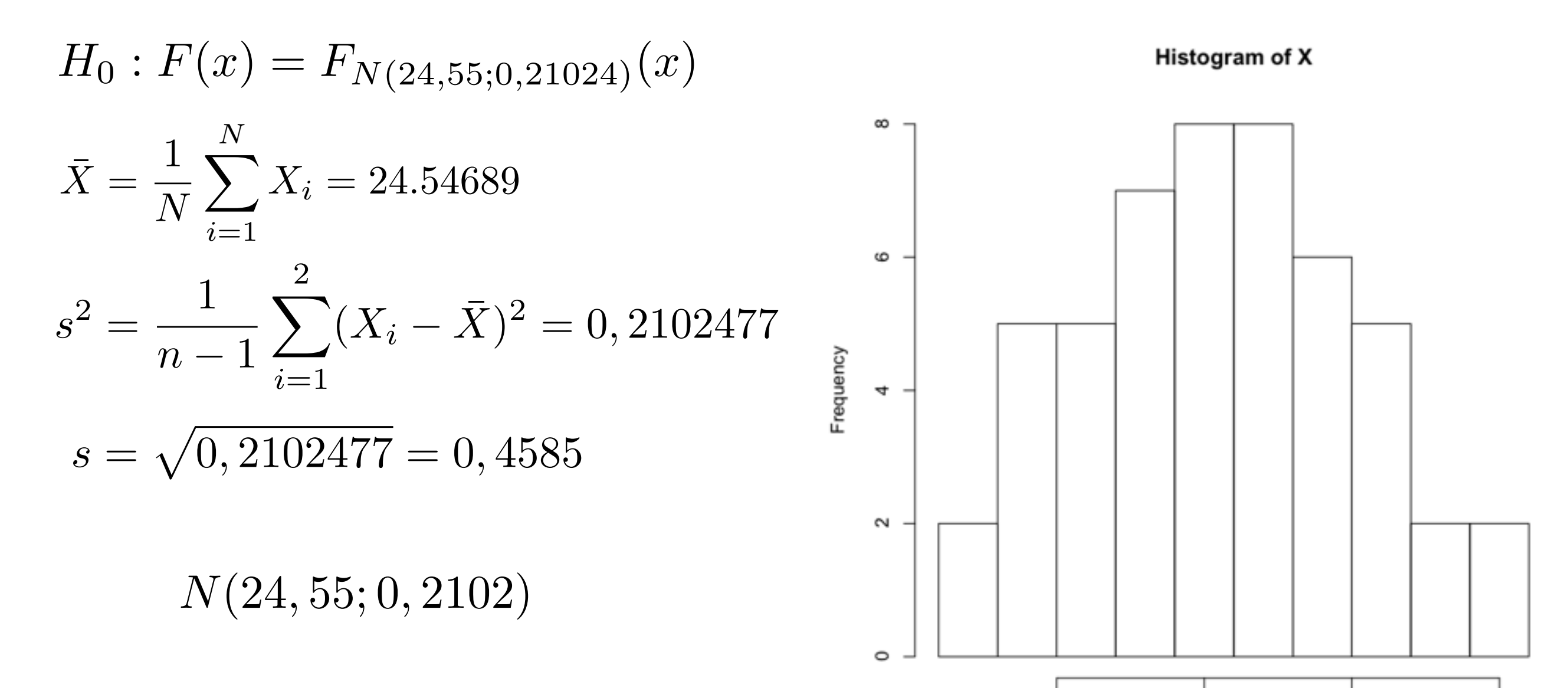

24.52586 24.17119 24.54486 24.44240 23.93455 24.20389 24.19974 24.34851 23.94024 24.21022 24.87474 25.06155 25.48924 25.32572 23.71721 24.61622 25.06676 24.90055 24.36213 24.98580 24.80591 24.20853 24.72623 24.64437 24.70405 23.97645 25.29837 24.46910 24.99453 25.42994 24.66147 24.75773 25.03970 24.44901 25.13285 24.40205 24.78721 23.83656 24.17186 23.65390 24.48244 24.68550 24.22988 23.83956 24.09777 24.52098 24.89240 24.25332 24.14259 25.12906

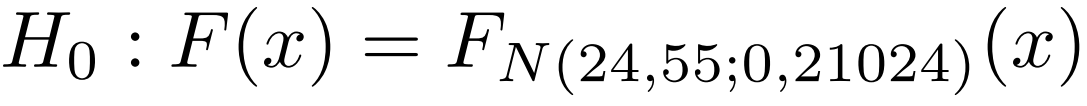

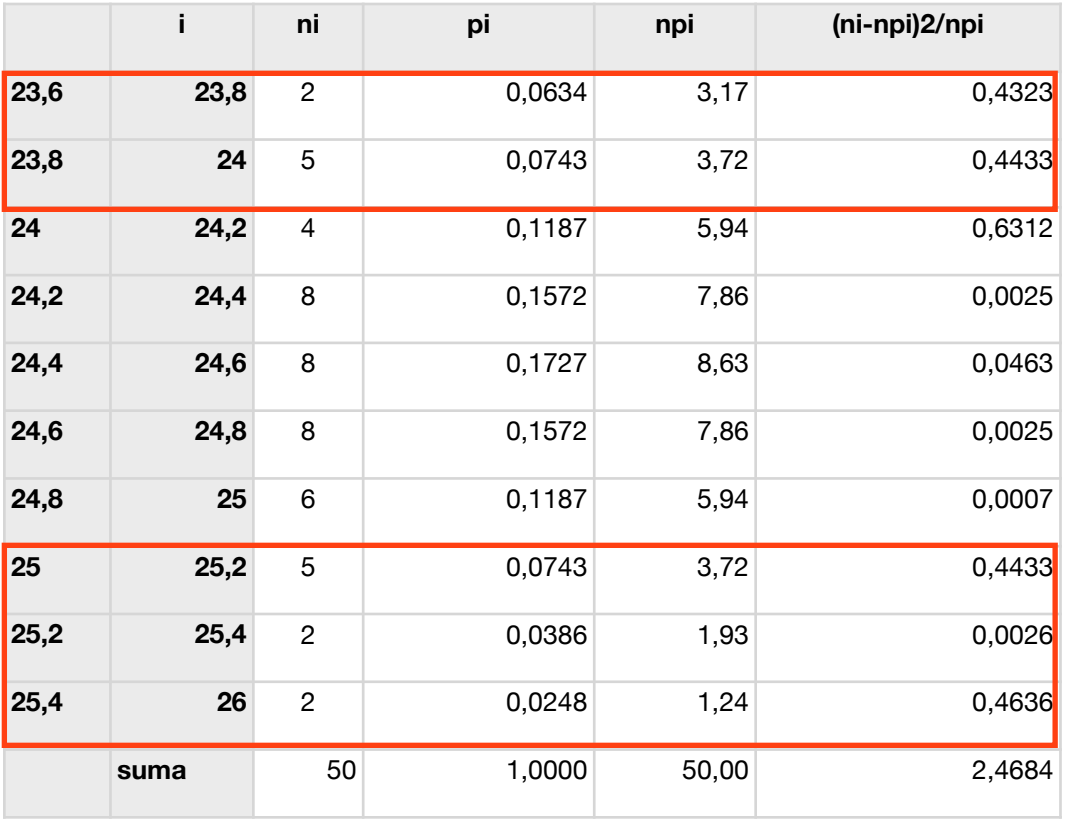

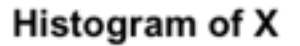

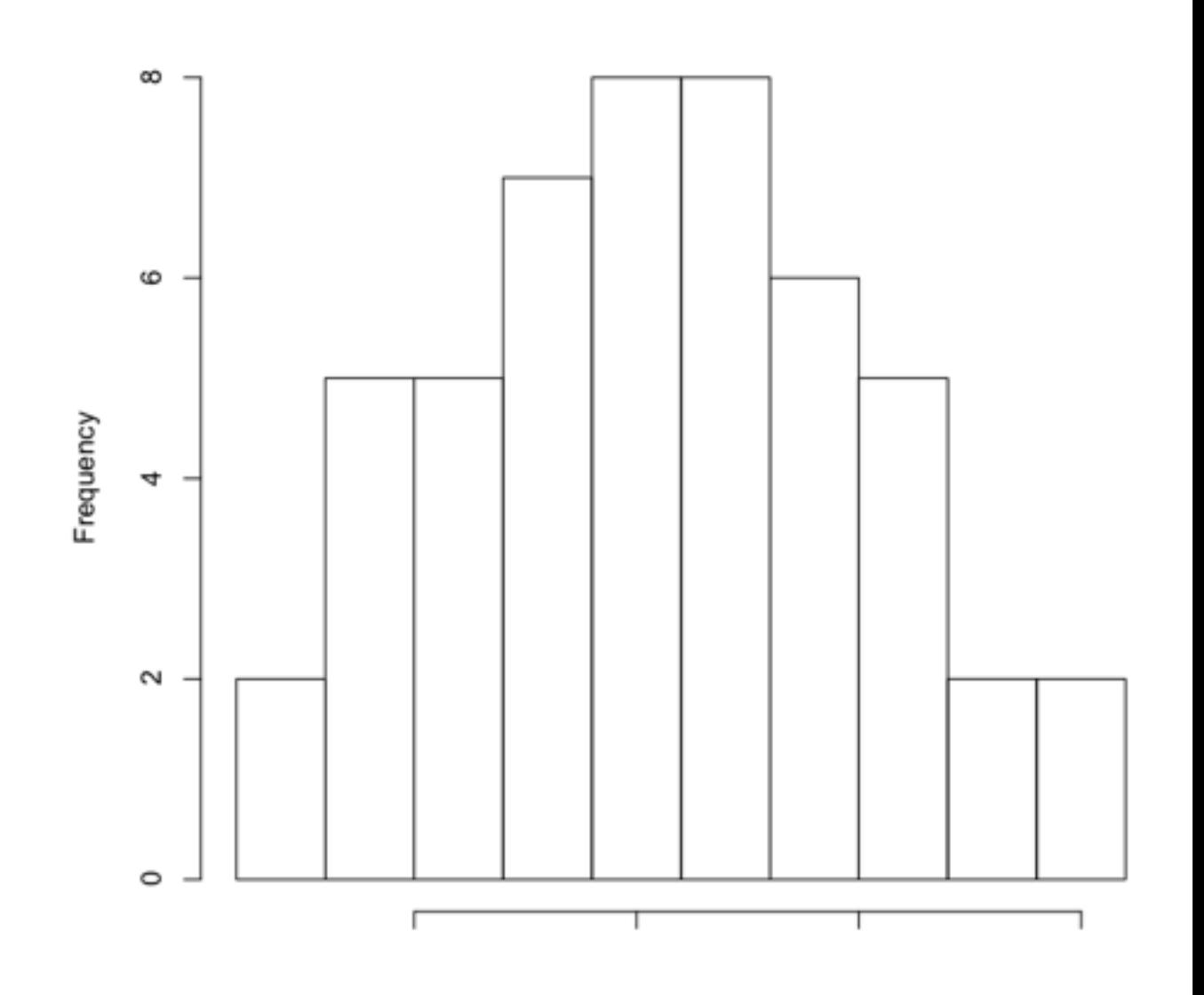

24.52586 24.17119 24.54486 24.44240 23.93455 24.20389 24.19974 24.34851 23.94024 24.21022 24.87474 25.06155 25.48924 25.32572 23.71721 24.61622 25.06676 24.90055 24.36213 24.98580 24.80591 24.20853 24.72623 24.64437 24.70405 23.97645 25.29837 24.46910 24.99453 25.42994 24.66147 24.75773 25.03970 24.44901 25.13285 24.40205 24.78721 23.83656 24.17186 23.65390 24.48244 24.68550 24.22988 23.83956 24.09777 24.52098 24.89240 24.25332 24.14259 25.12906

$$
H_0: F(x) = F_{N(24,55;0,21024)}(x)
$$

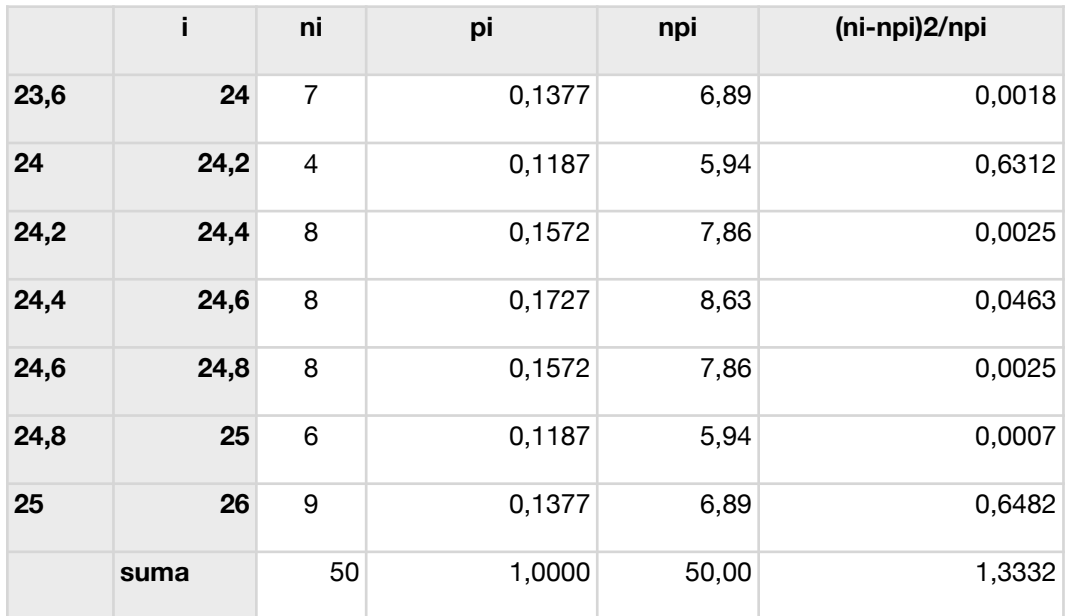

$$
\chi^2 = 1,3332 \le \chi_{0,95}(47) = 32,3
$$

Histogram of X

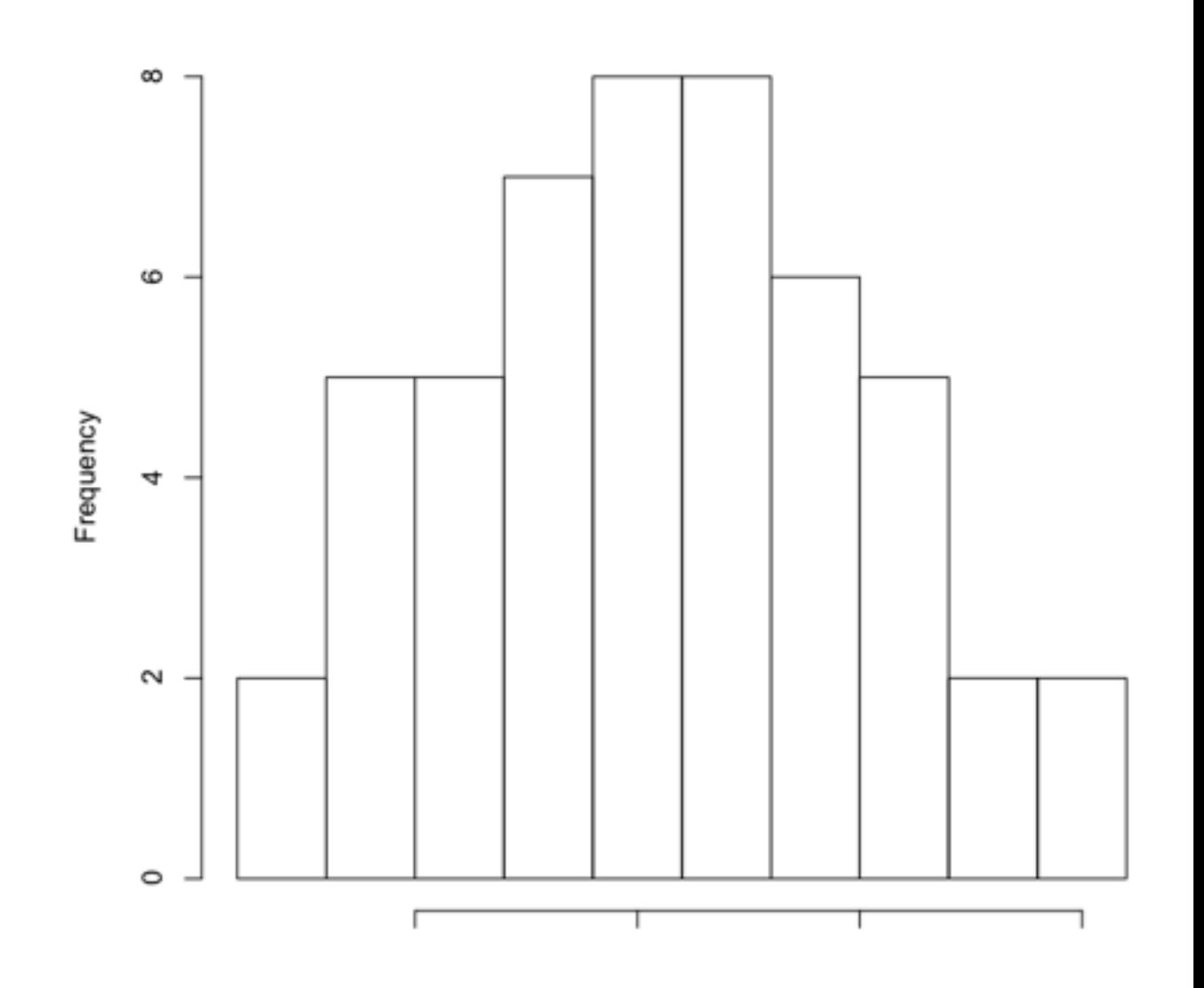